## **EDITANDO CONFIGURACIÓN DEL CURSO**

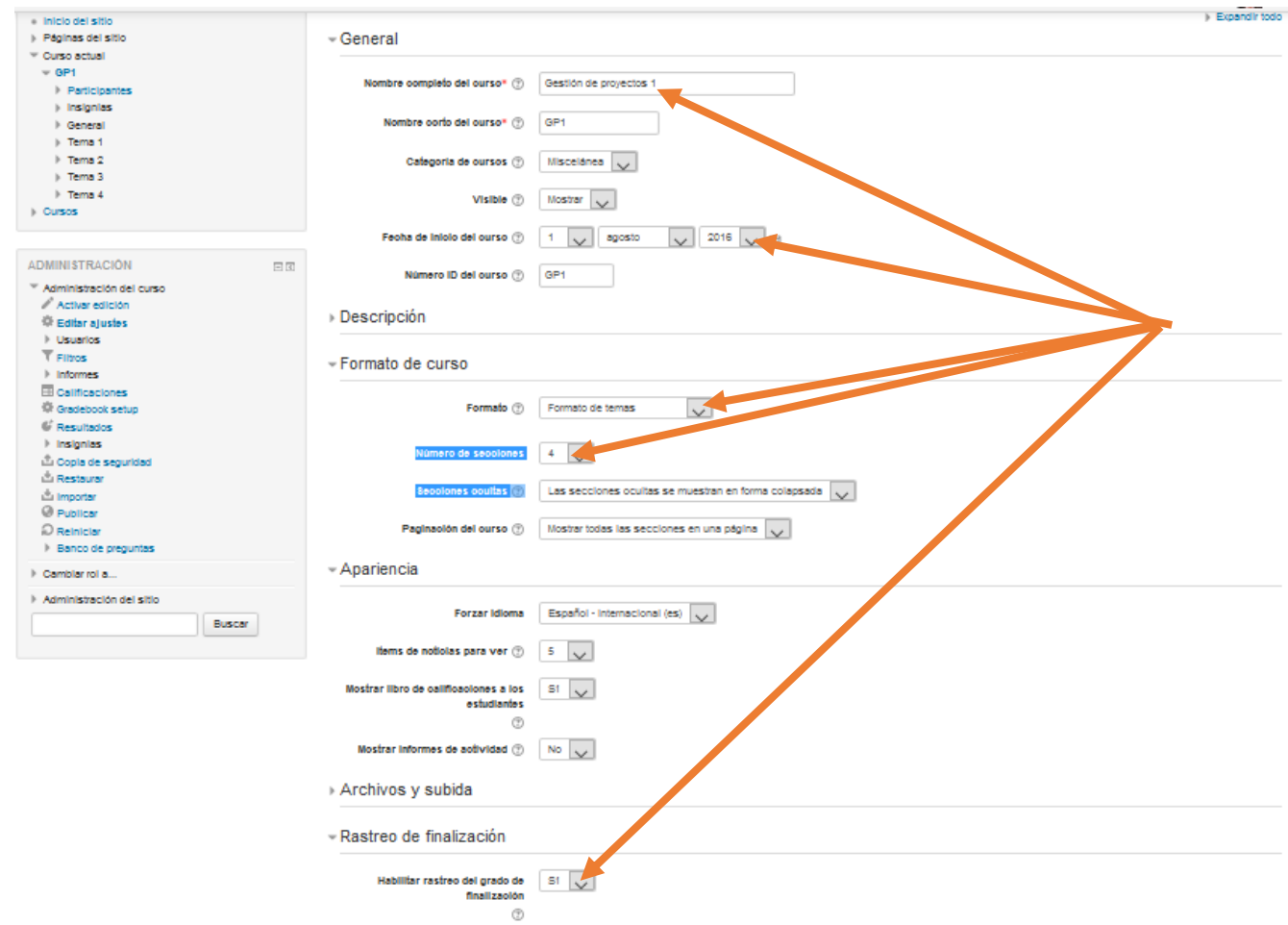

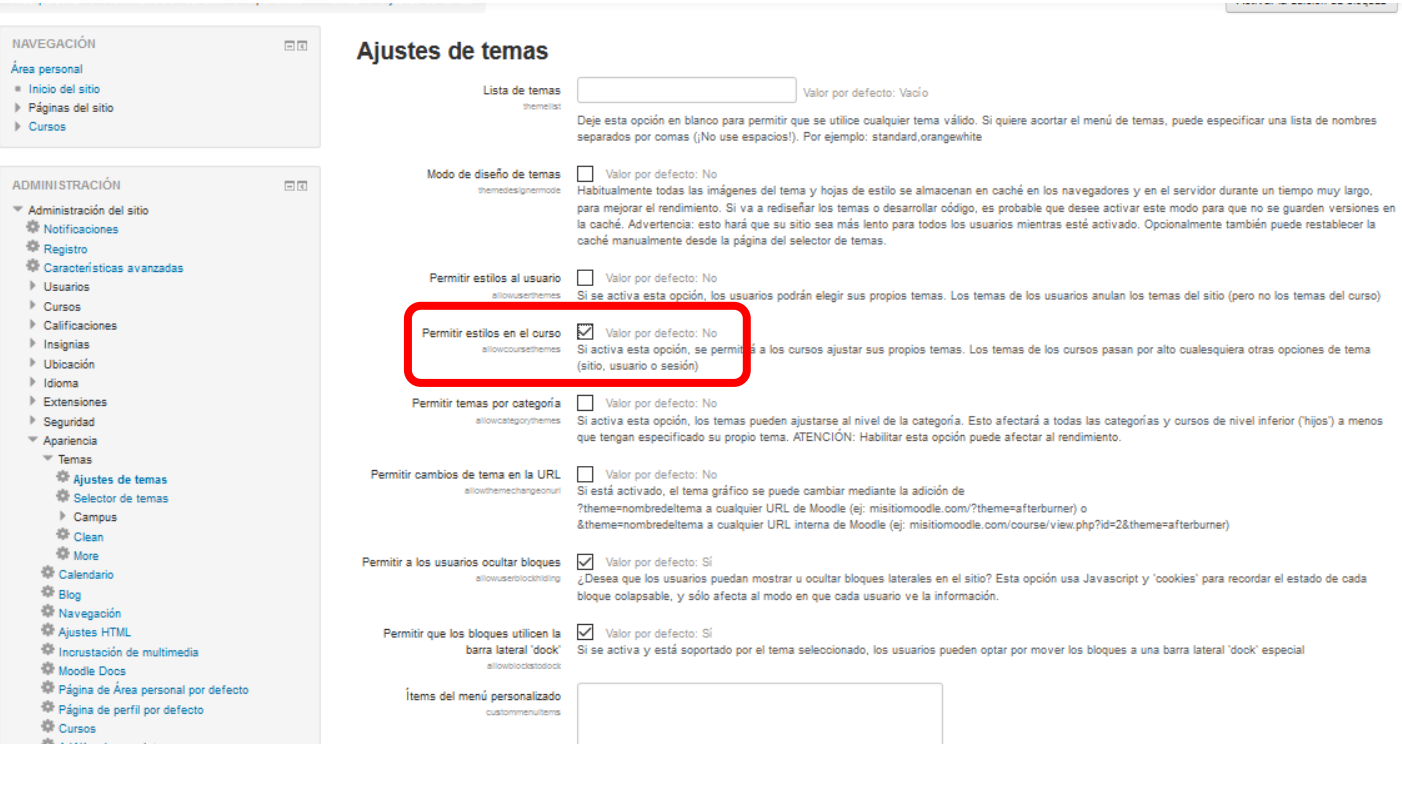